# GéoBretagne®

## Pôle métier Référentiel topographique

### Atelier du 4 décembre 2023

LORIENT (Lorient agglomération)

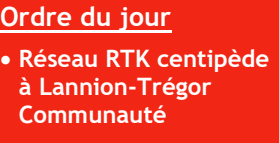

- **Circuit des données topographiques à Lorient agglomération**
- **Echanges**

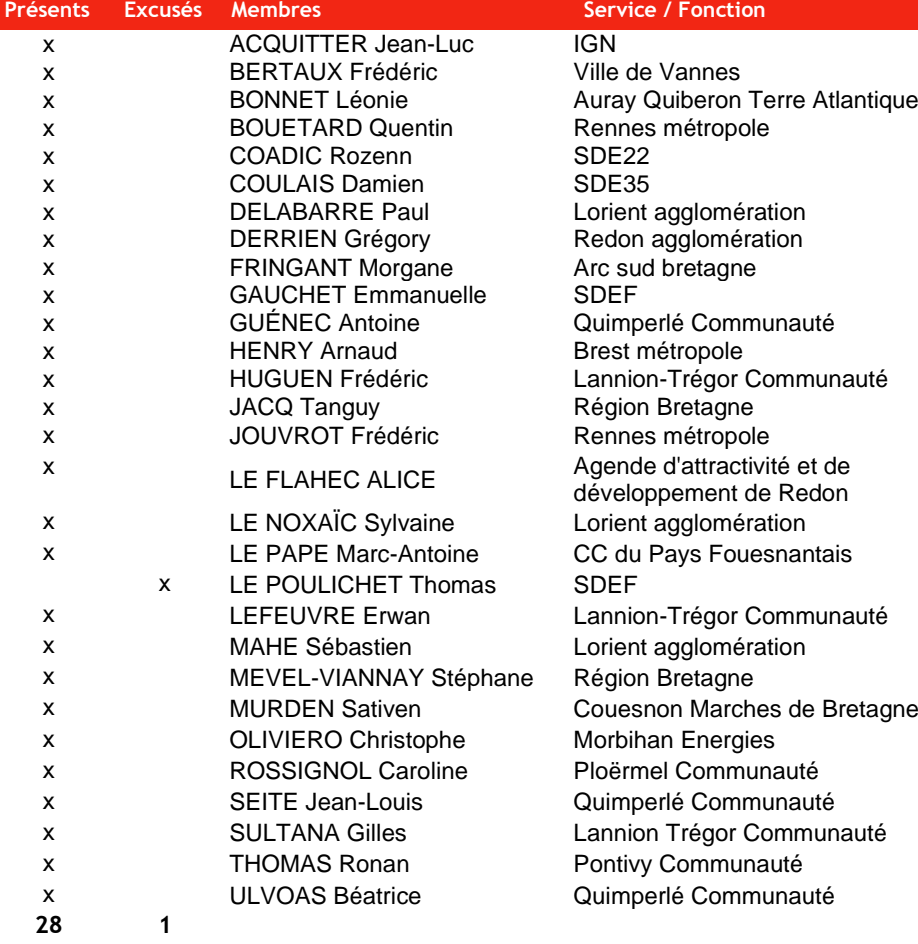

#### **Le réseau RTK centipède à Lannion-Trégor Communauté**

Frédéric Huguen [\(frederic.hu](mailto:frederic.huguen@lannion-tregor.com)[guen@lannion-tregor.com\)](mailto:frederic.huguen@lannion-tregor.com) a présenté l'usage réseau RTK centipède à Lannion Trégor Communauté (LTC). La présentation est visible : [lien](https://cms.geobretagne.fr/sites/default/files/documents/20231204_pm_referentiel_topographique_ltc.pdf).

#### **Réseau Centipède**

L'ensemble de la documentation : procédures, fabrication, localisation des antennes est décrit sur le site <https://docs.centipede.fr/>

#### **Origine du projet**

Le projet est lié à la géolocalisation des données et le géoréférencement des réseaux avec précision (classe A) des gestionnaires de réseaux LTC : AEP, EU, SCGEP, chaleur, fibre.

mise en place du système avec une méthodologie de déploiement et d'usage.

phase de production sur les métiers du réseaux, en projet : transport, environnement

#### **Equipement**

Rover avec téléphone en carnet de terrain (bluetooth) et une antenne (Sparkfun Facet) avec l'application Mergin maps [\(lien\)](https://fr.merginmaps.com/). Le GPS du téléphone a été supprimé (mode développeur d'Android). Mergin Server a été installé sur les serveurs de LTC

Coût : 1500 TTC avec une flotte de téléphone dédié administré par DSI

#### **Antenne**

7 antennes sont déployées sur le territoire de LTC avec une antenne à moins de 15 km du site de mesure.

Elles sont installées par des exploitations agricoles (pour les tracteurs géolocalisés), des entreprises (jdev) ou l'université pour le suivi de l'érosion du littoral. LTC a aussi installé une antenne sur le toit de l'hôtel

d'agglomération. Une prochaine antenne est en cours d'installation.

Coût d'installation d'une antenne : 1000 € avec un coût important de raccordement. La procédure d'installation et de calibrage est détaillée sur le site de Centipède.

La précision diminue avec la distance à l'antenne : en Z, 10-15km et en X/Y : 30-40km

#### **Circuit des données topographiques à Lorient agglomération**

Sébastien Mahé [\(smahe@agglo-lo](mailto:smahe@agglo-lorient.fr)[rient.fr\)](mailto:smahe@agglo-lorient.fr)a présenté la chaîne d'intégration des données topographiques à Lorient agglomération. La présentation est visible : [lien](https://cms.geobretagne.fr/sites/default/files/documents/20231204_pm_referentiel_topographique_la.pdf).

Etapes réalisées par Lorient Agglo avant le contrôleur : à partir de la DAO, une personne contrôle le plan sur le terrain via des relevés GPS et au bureau avec un premier traitement via

### Pôle métier Référentiel topographique

FME. Puis un second traitement FME est lancé avec en sortie, la totalité des objets en RTGE et les objets tagués PCRS en PCRS. Un troisième traitement permet l'intégration des objets du modèle PCRS V2.

Demande des participants de fournir la table de nomenclature du SIG de Lorient agglomération : [lien](https://cms.geobretagne.fr/sites/default/files/documents/standard_sql.zip).

#### **Echanges entre les participants**

Le **contrôleur** (plugin Qgis) assure le contrôle et une sortie des données aux formats GPKG et GML.

**Usage du GML** avec sa géométrie ? le centroïde est perdu lors du passage en GML, GML est une norme d'échange du PCRS. Pour intégrer le fichier en sortie du contrôleur en base de données, il est nécessaire d'utiliser FME ou créer des programmes en python via QGIS par exemple.

Les participants souhaitent pouvoir récupérer un geopackage (gpkg) prêt à l'emploi. Les collectivités ne disposent pas toutes des ressources techniques et humaines pour son intégration. Demande auprès de Someware pour réaliser la prestation.

**Une démonstration des principes du logiciel Autocad a été réalisée (n**otion de bloc, entité, points d'insertion).

Discussion sur **le point d'insertion** des objets et le **centroïde** du cercle : le PCRS autorise les deux points d'insertion.

Pour rappel, il existe des standards nationaux pour la gestion des réseaux ([StarDT](https://github.com/cnigfr/StaR-DT) e[t Réseaux enterrés des](https://cnig.gouv.fr/gt-reseaux-enterres-des-eaux-a23994.html)  [eaux\)](https://cnig.gouv.fr/gt-reseaux-enterres-des-eaux-a23994.html).

#### **Suites**

- Possibilité d'évolution du plugin : intégration en base gpkg (prêt à l'emploi) avec les points d'insertion - Sylvaine
- Mise à disposition des scripts des tables du modèle (sql) par Lorient agglomération : [lien](https://cms.geobretagne.fr/sites/default/files/documents/standard_sql.zip) (**FAIT**)
- Prochaine réunion en janvier/février avec un témoignage de Rennes métropole sur l'intégration de la topographique dans QGiS